# Обзор продукта Deskstar 34GXP **AT/IDE**

Модели: DPTA-373420 DPTA-372730 DPTA-372050 DPTA-371360

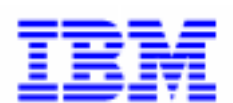

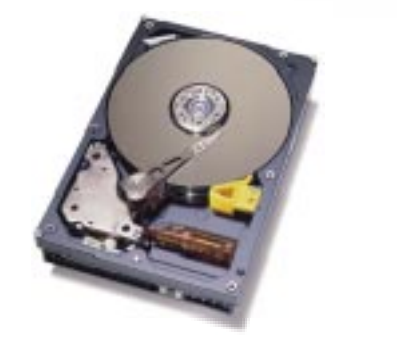

# Введение

Диски IBM Deskstar идеальны для применения в высокопроизводительных настольных системах. Емкость до 34ГБ и скорость вращения шпинделя в 7200 об/мин дают пользователю доступ к самой большой емкости и производительности в индустрии.

# Применение

- Высокопроизводительные настольные персональные компьютеры
- Серверы начального уровня
- Рабочие станции начального уровня
- Мультимедийные приложения
- Видео монтаж

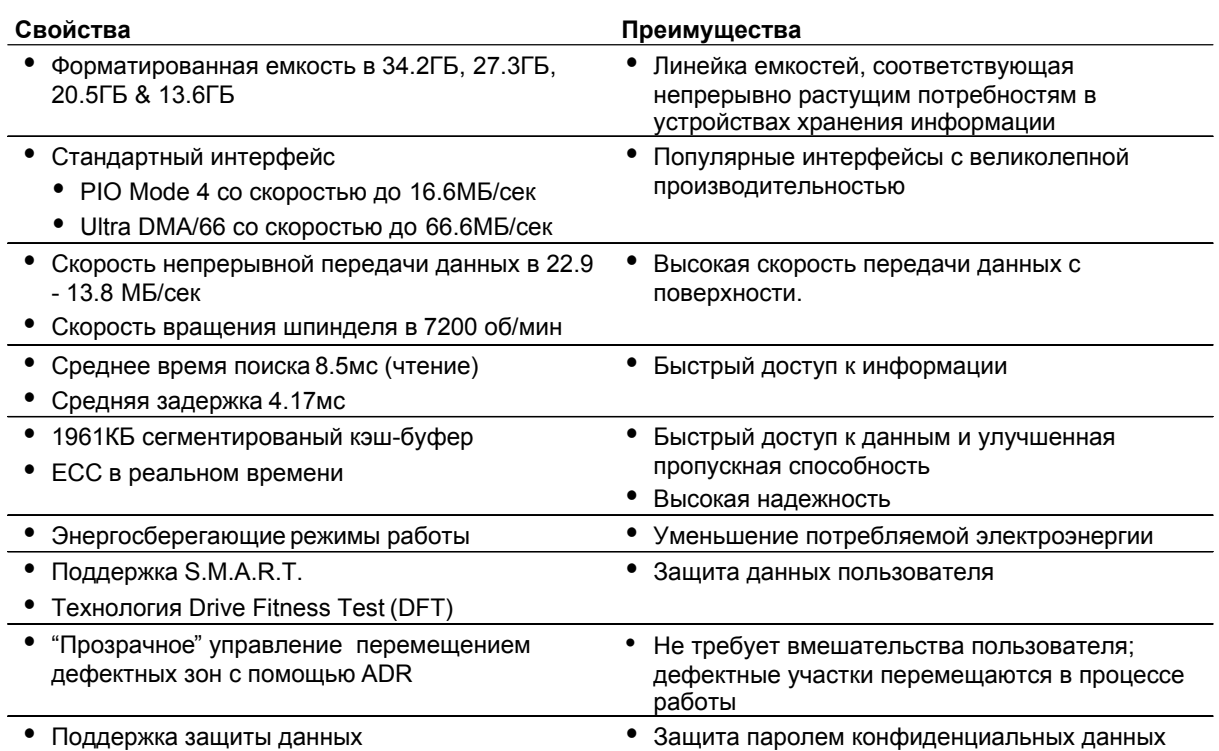

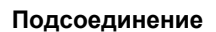

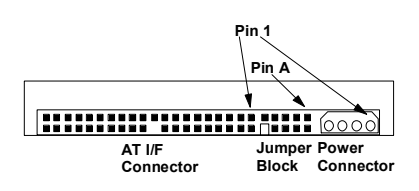

Разъем постоянного тока предназначен для подсоединения с полоской иголок (часть 350078-4) АМР (часть 1-480424-0) или свободным концом или их эквивалентами. Соответствие разъемов показано ниже.

### Примечание разъем АТ кабеля - это 40 штырьков.

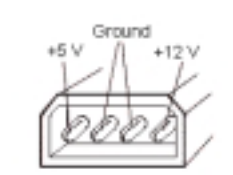

Disk drive power connector

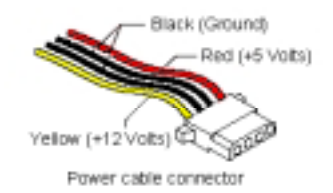

# Кабель

Максимальная длина кабеля от хост-системы до накопителя не должна превышать 18 дюймов.

Для систем, работающих в режиме Ultra DMA mode 3 или 4 необходимо использовать 80-жильный кабель АТА (SFF-8049).

# Блок перемычек

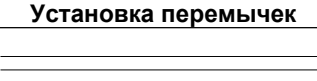

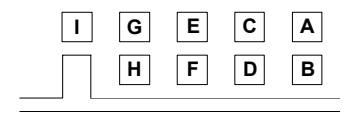

Перемычки расположены между разъемом подключения питания и разъемом подключения AT интерфейса. Штырьки от А до I используются для изменения конфигурации накопителя.

#### Логическая архитектура с 16 головками чтения/записи

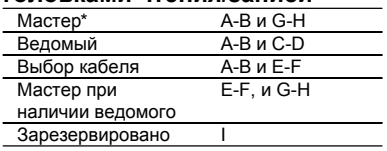

#### Логическая архитектура с 15 головками чтения/записи

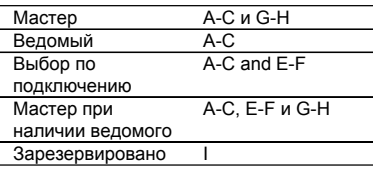

Все остальные положения перемычек зарезервированы и не должны использоваться. Не устанавливайте перемычки в другие положения.

\*Установка при поставке по умолчанию

# Требования к источнику электроэнергии

Продукт должен быть подключен ко вторичной изолированной цепи (SELV). Значения потребления энергии в нижеследующей спецификации применяется для разъема питания диска. Накопитель не требует специальной последовательности подачи напряжения при включении/выключении.

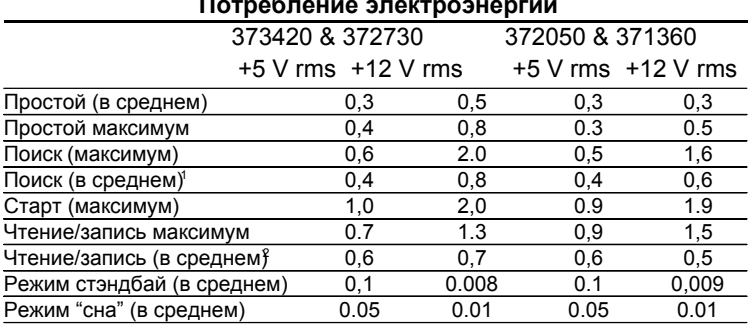

1. Случайный поиск в режиме 40% загрузки.

2. Поиск = 30%, чтение/запись = 45%, простой = 25%.

# Организация данных (логическая)

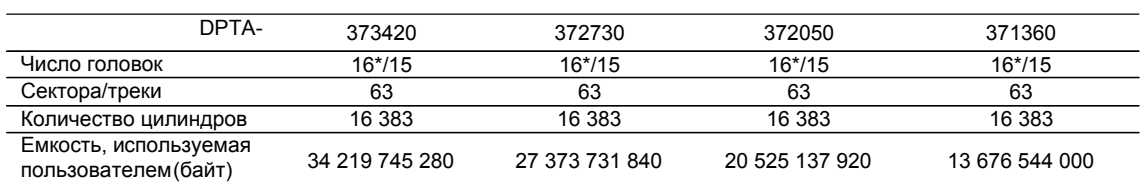

\* Установка при поставке по умолчанию

## Колебания уровня тока

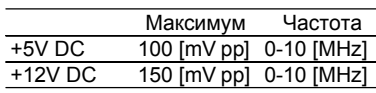

# Поддержка "горячего" подключения/отключения

Запрещено "горячее" отключение или подключение, так как это может вызвать повреждение электроники накопителя, на который подается питание.

## Электромагнитная совместимость

Накопитель, установленный в соответствующий корпус, при проверке процедурой случайного доступа при максимальной скорости передачи данных соответствует мировым стандартам ЕМС, как обозначено ниже. **IBM обеспечит техническую** поддержку, чтобы помочь пользователям выполнить требования ЕМС.

- Правила федеральной комиссии США по связи (FCC) класс В, часть 15.
- Директиве Европейского Экономического Сообшества (ЕЕС) номер 76/889 и требованиям Союза Немецких Электротехников(VDE) для Германии (GOP).

#### Маркировка СЕ

Deskstar 37GP соответствует требованиям директивыЕС 879/336/EEC. МаркировкаСЕ о сертификации нанесена на наклёку на лицевой стороне накопителя. Маркировка C-Tick Deskstar 37GP сответствует Австралийскому стандартуЕМС: AS/NZS 3548:1995 CLASS-B.

## Условия эксплуатации

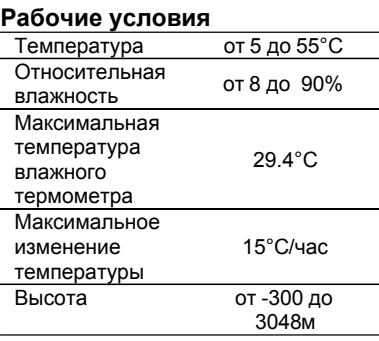

## Нерабочие условия

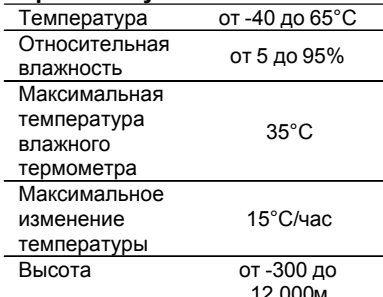

Примечание: система должна обеспечивать вентиляцию, достаточную для поддержания температуры центра верхней поверхности накопителя меньшей, чем 60°С.

# Рабочая ударная нагрузка Накопитель соответствует

следующим критериям:

- Нет потери данных при импульсе в 10g в течении 11мс.
- Нет потери данных при импульсе в 65g в течении 2мс.

Ударные импульсы применялись к накопителю по 10 в каждой серии для каждого из трех измерений. Минимальная задержка между импульсами составляла 30 секунд. Уровень импульса измерялся на опорной плите, к которой диск крепился 4 винтами.

#### Нерабочая ударная нагрузка

Диск выдерживает шоковую нагрузку

- Нет потери данных при75G в течении 11мс.
- Нет потери данных при200G в течении 2мс

Нагрузка применялась в каждом из измерений диска в трех взаимно перпендикулярных направлениях, только для одного в каждый промежуток времени. Уровень импульса измерялся на опорной плите, к которой диск крепился 4 винтами

## Ударная нагрузка на вращение Накопитель выдерживает

следующую нагрузку на вращение:

DPTA-372050 & 371360 Нет потери данных при ускорении вращения в 20000 рад/с<sup>2</sup> в течении 2мс, примененной вокруг оси центра привода. DPTA-373420 & 372730

Нет потери данных при ускорении вращения в 15000 рад/с<sup>2</sup> в течении 2мс, примененной вокруг оси центра привода

Примечание: Привод автоматически блокируется при отключении питания, чтобы магнитные головки находились в зоне безопасной "посадки"

#### Акустика

Максимальные значения взвешенных уровней акустической мошности даются в Бел относительно одного пиковатта в следующей таблице. Метод измерения - в соответствии с ISO7779.

#### Взвешенный уровень мощности звука (Бел)

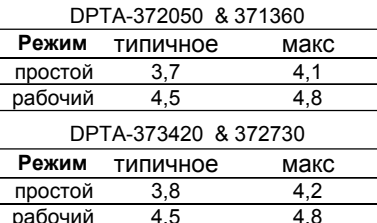

Страница 3

# Описание команд

Следующие команды поддерживаются накопителем:

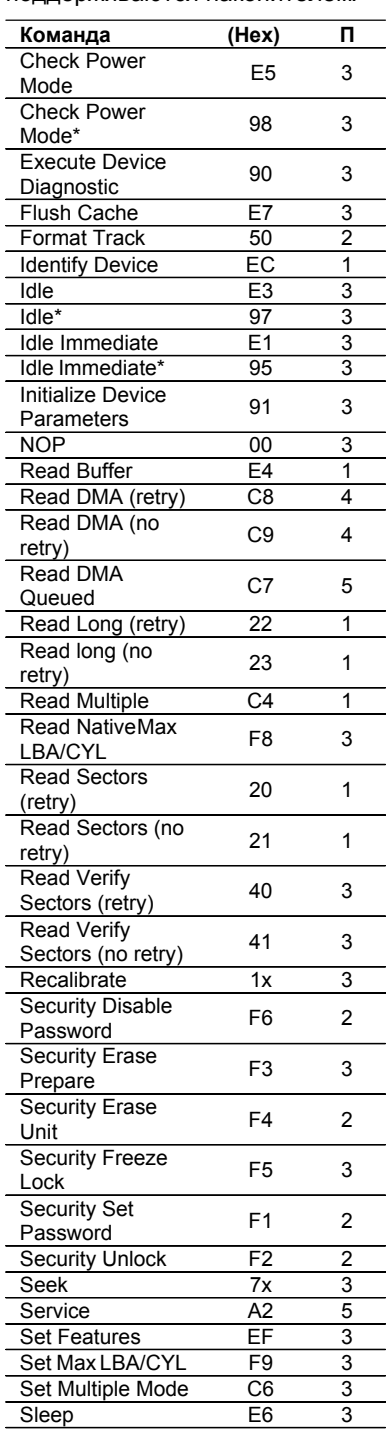

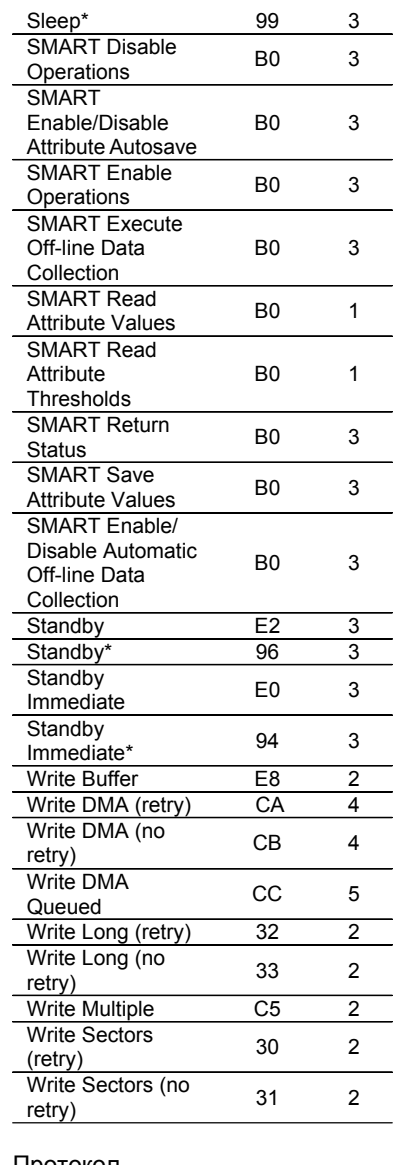

Протокол

1 : PIO команда data IN

2 : PIO команда data OUT 3 : Команда не работает с

данными

4 : Команда DMA

5 : Команда DMA с очередью

+ : Команда специфична для

вендора

Примечание: Команды,

помеченные \* являются альтернативами ранее

определенных команд.

# BHUMAHUE:

Накопитель должен быть защищен от влектростатических

разрядов, в особенности при перевозке. Наиболее безопасный способ предотвращения повреждения хранить накопитель в антистатическом контейнере до распаковки накопителя.

Накопители должны перевозиться только в одобренных контейнерах. Накопители могут быть повреждены, если упаковка не защищает от ударной нагрузки при возможных падениях. Свяжитесь с представителем IBM если у Вас нет контейнера, соответствующего требованиям.

## Описание сигналов

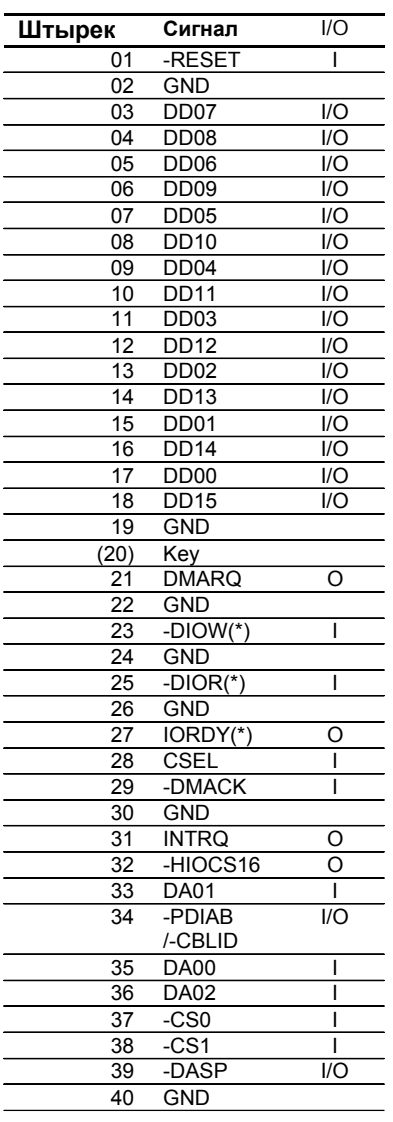

#### Примечания:

- 1. "О" обозначает выход.
- 2. "І" обозначает вход.
- 3. "І/О" ввод / вывод.

4. Строчки помеченные (\*) переопределены для протокола Ultra DMA для обеспечения специальных функций. Если

режим Ultra DMA был предварительно выбран при помощи SetFeatures, то эти линии изменяются со стандартного значения на специальное в момент, когда хост-система разрешает использование DMA. Накопитель получает уведомление об этом после получения сигнала -DMACK. Назначение линий изменяется на оригинальное после отмены сигнала - DMACK при запрещении использования DMA.

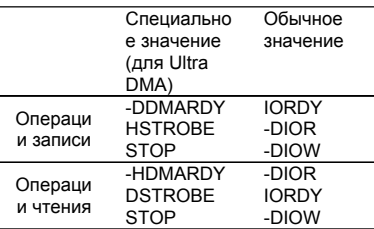

## Механические характеристики

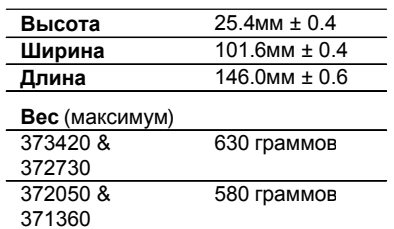

## Установка

Накопитель способен работать при любой ориентации в одном из 6 направлений. Вероятность ошибки остается в допустимых пределах при отклонении накопителя на ± 5 градусов от этих положений.

Производительность и вероятность ошибки остаются в пределах, обозначенных в спецификации, если накопитель работает в одном из

разрешенных положений, отличающихся от того положения, в котором накопитель был отформатирован. Так, диск, отформатированный в горизонтальном положении, способен работать в вертикальном и наоборот.

Рекомендованный крутящий момент на винты при монтировании диска составляет 0.6 - 1.0 [Nm] (6-10 [Kgf.cm]).

Длина винтов должна быть 4мм максимум при горизонтальном и 4,5мм при вертикальном расположении.

При использовании электрической отвертки для закручивания винтов, рекомендуется использовать отвертку с электрическим управлением силой вращения, а не с механическим, так как в последнем случае возможен шок, больший допустимого значения.

Крепление накопителя должно быть достаточно прочным для обеспечения отсутствия чрезмерной вибрации или перемещения диска во время операций поиска или вращения шпинделя, с использованием винтов или другого подходящего способа.

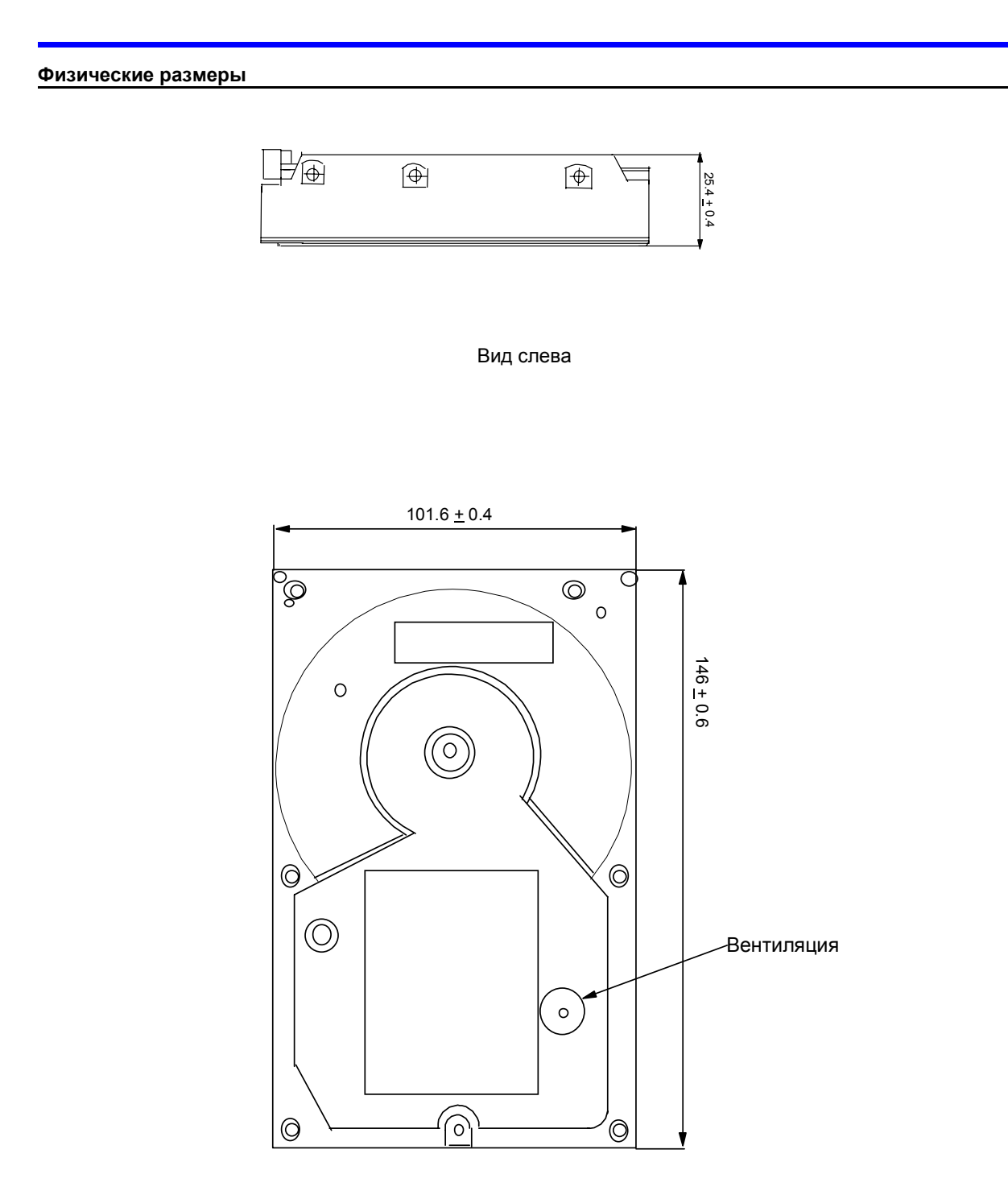

Вид сверху

# Положение крепежных отверстий

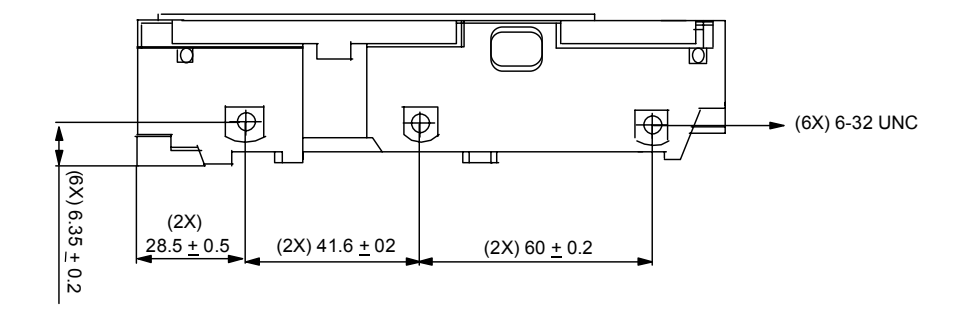

Вид справа

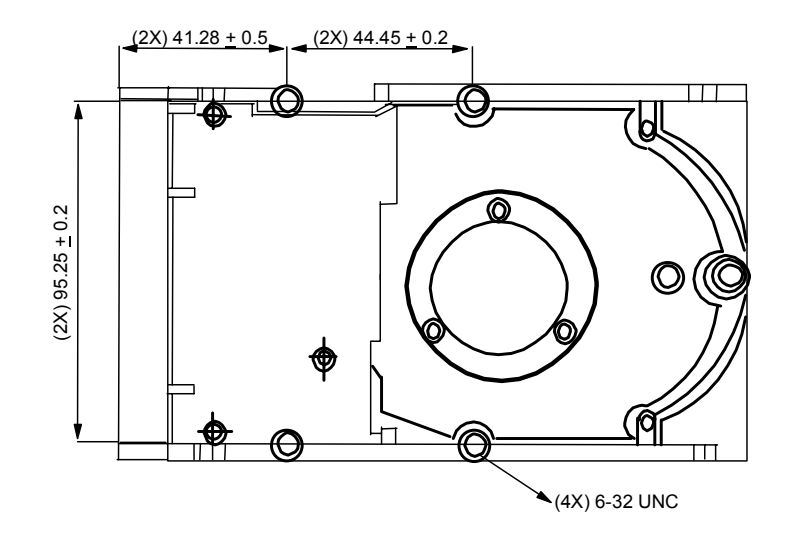

Вид сверху

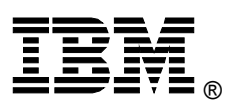

© International Business Machines Corporation 1999

#### www.ibm.com/harddrive

#### **IBM Hard Disk Drive Technical Support Center**

Dept. D8M 3605 Highway 52 North<br>Rochester, MN 55901 Telephone: 888.IBM.5214or 507.253.4110 Fax: 507.253.DRIVE E-mail: drive@us.ibm.com

Singapore Technical Support Center<br>Telephone: 65.840.9292 E-mail: drive@sg.ibm.com

**IBM Storage Systems Division** 5600 Cottle Road San Jose, CA 95193

www.ibm.com/storage

Printed in the United States of America  $06-99$ All Rights Reserved

IBM, Drive-TIP, No-ID, и Predictive Failure Analysis являются регистрированными торговыми марками<br>International Business Machines Corporation.

 $\,$  AMP является торговой маркой  $\,$  AMP Incorporated. DATA MATE является торговой маркой  $\,$  AMP Incorporated.

Molex является торговой маркой Molex Incorporated.

Другие наименования компаний, продуктов и сервисов могут быть торговыми марками других<br>компаний.

Изготовлено Центром Технической Поддержки IBM.

Спецификация жесткого диска ОЕМ для DPTA-3xxxxx 3.5 дюйма с интерфейсом АТА, Версия 2.0

Это краткое описание продукта не является заменой полной спецификации, которая и должна использоваться при необходимости детальной информации.

Описание Продукта представляет собой описание<br>дизайна IBM и преставлено для сравнения, результаты в действительности зависят от множества факторов. .<br>Данный документ не является гарантией. Вопросы,<br>связанные с условиями гарантии или методологии, использованной при получении данных, содержащихся в данном документе, Вы можете направить в Центр Технической Поддержки Дисковых Накопителей IBM (IBM Hard Disk Drive Technical Support Center). Информация может быть изменена<br>без уведомления.

Дата: 25 июня 1999